## **9. Obsah**

<span id="page-0-0"></span>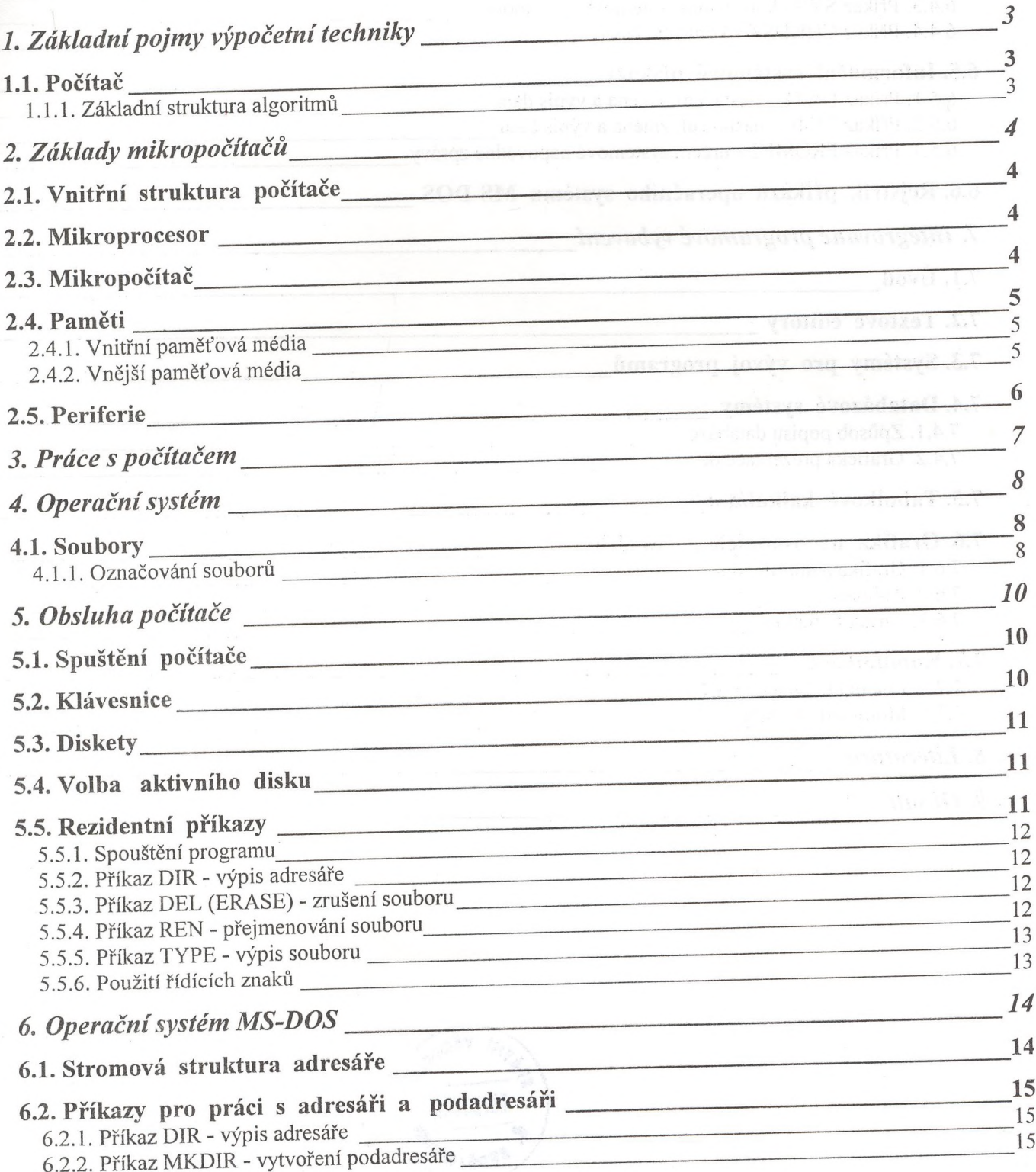

 $\sim$ 

 $6.4.$  PHsazy pro $\mu$  is the  $\mu$  -  $\mu$ 

 $\mathcal{L}$ 

 $\ddot{\nu}$ 

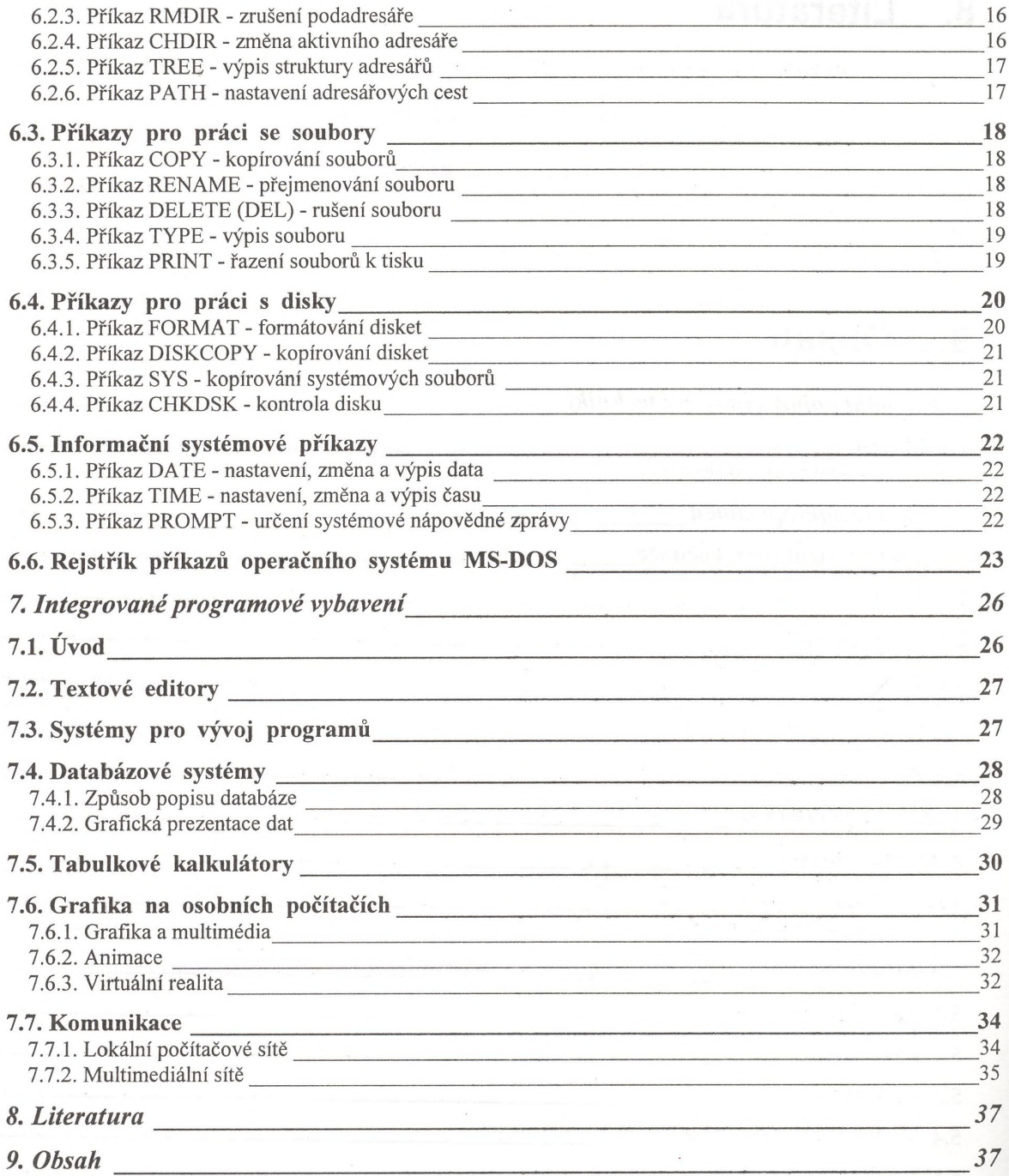

 $\bar{\mathbf{z}}$ 

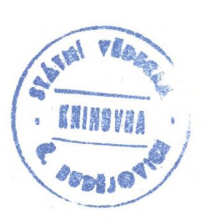